# **Selinonlib Documentation**

*Release 0.1.0rc6*

**Fridolin Pokorny**

**Nov 02, 2017**

#### **Contents**

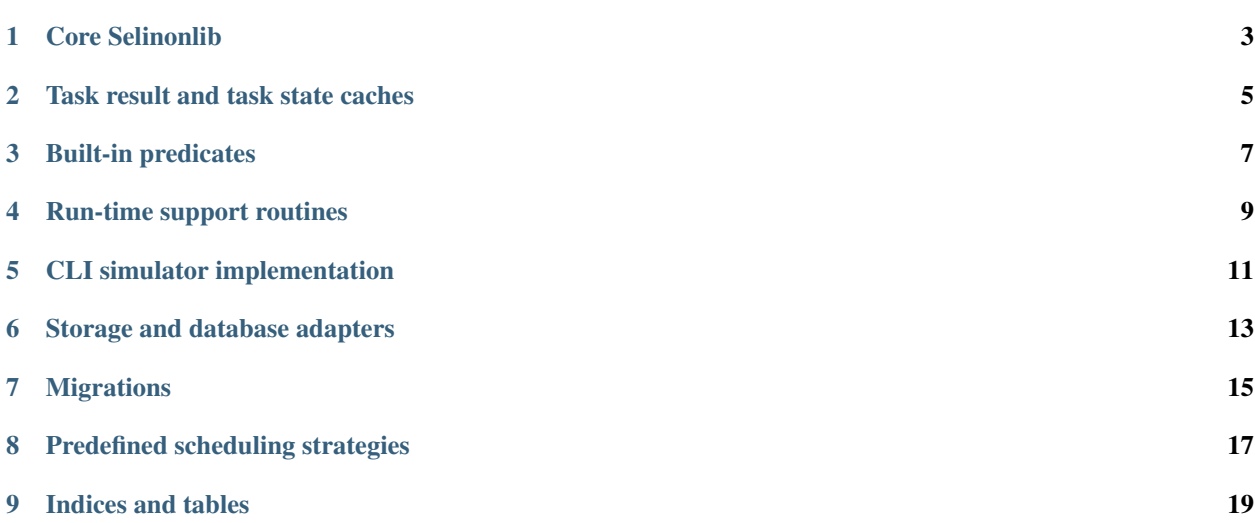

Selinonlib is a library and tool that is used in [Selinon](https://github.com/selinon/selinon) - a tool for dynamic data control flow on top of Celery distributed task queue. See [Selinon documentation](https://selinon.readthedocs.io/) for more info. The project is hosted on [GitHub.](https://github.com/selinon/)

Note: This documentation is for developers. If you want to get familiar with Selinon check [Selinon documentation](https://selinon.readthedocs.io/) first.

### Core Selinonlib

<span id="page-6-0"></span>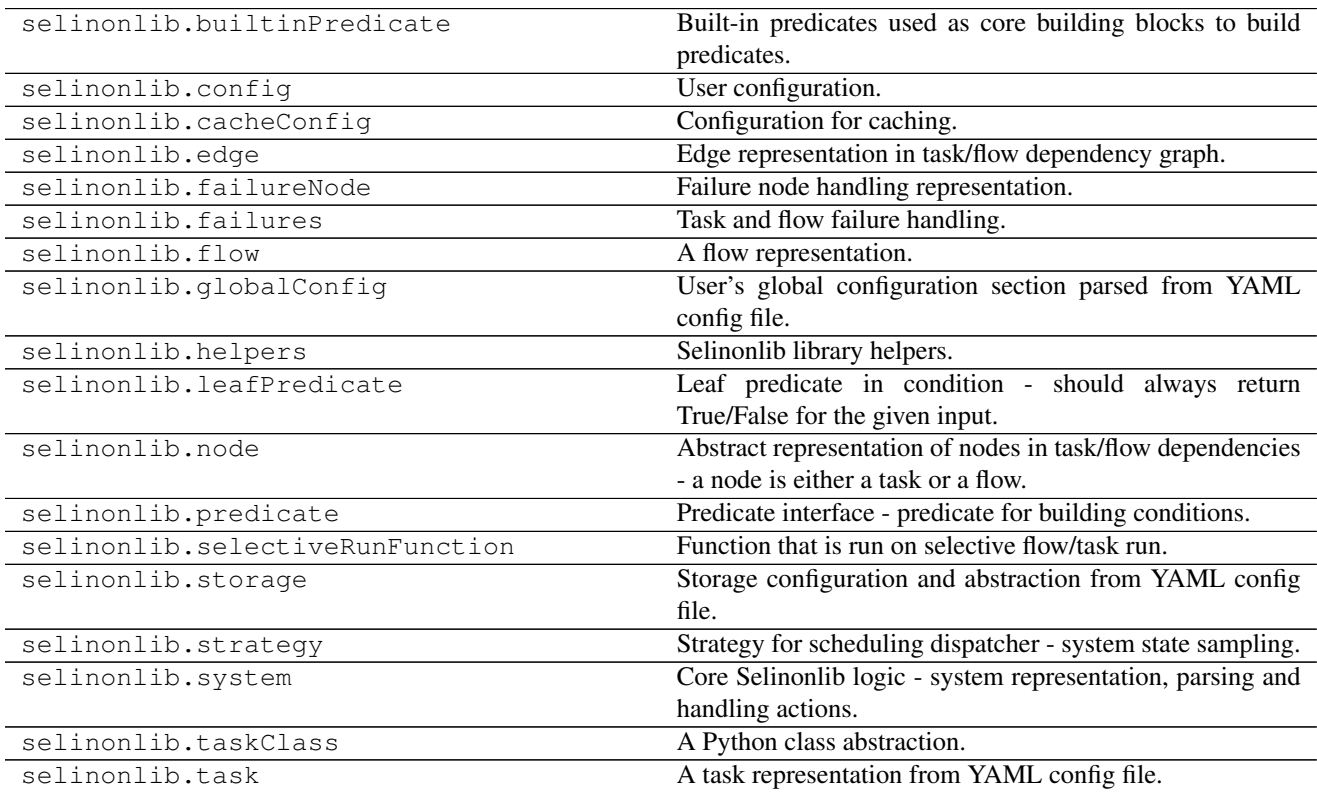

#### Task result and task state caches

<span id="page-8-0"></span>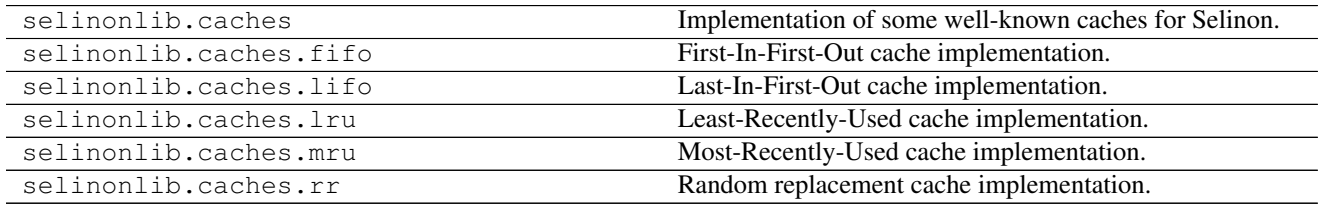

Built-in predicates

<span id="page-10-0"></span>selinonlib.predicates Built-in predicates shipped with Selinon.

Run-time support routines

<span id="page-12-0"></span>selinonlib.routines Supporting routines Supporting routines for run time.

## CLI simulator implementation

<span id="page-14-0"></span>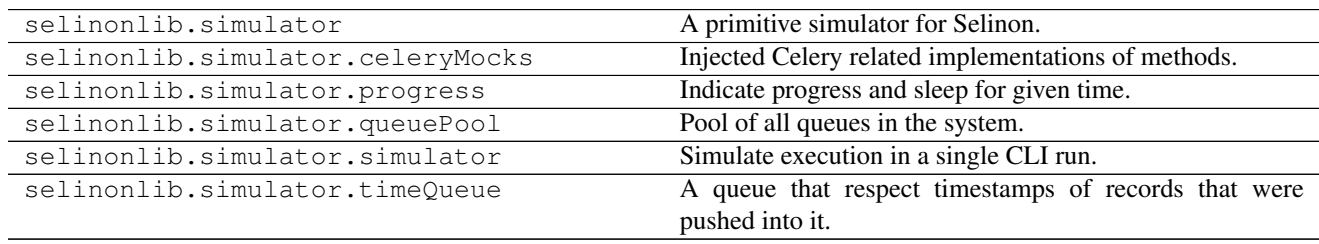

### Storage and database adapters

<span id="page-16-0"></span>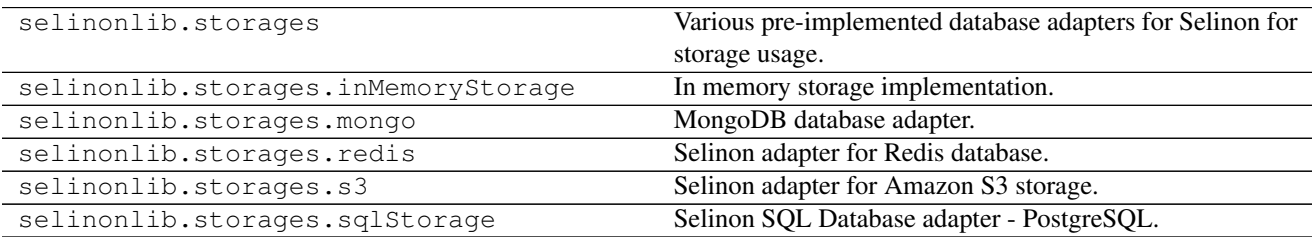

## Migrations

<span id="page-18-0"></span>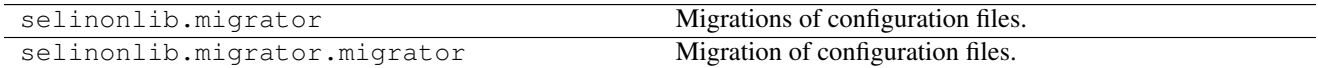

Predefined scheduling strategies

<span id="page-20-0"></span>selinonlib.strategies Prepared functions for scheduling dispatcher.

Indices and tables

- <span id="page-22-0"></span>• genindex
- modindex
- search

Documentation was automatically generated on 2017-11-02 at 16:57.